**Download Photoshop 32 Bits Crackeado**

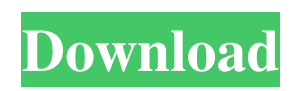

# **Download Photoshop 32 Bits Crackeado Crack With Key PC/Windows [Updated]**

Photoshop's editing capabilities go beyond just cropping and adding text. The program is a full-fledged graphics design program that offers a myriad of tools for enhancing images and photo retouching. Photoshop Image Manipulation To open an image in Photoshop, you click on it. You can then make certain edits and move it to a new location. To name a few of the many editing tools available to you, you have: Eroded, or healed, which removes dust, scratches, and smudges from an image Masking, which allows you to overlay an image over another object, such as a layer Rotating, which turns the image 90 degrees clockwise or counterclockwise, allowing you to view an image in both landscape and portrait modes Burning, which uses the current image to "burn" away unwanted portions of an image, and Sepia, which colors the picture in shades of brown or sepia, giving a vintage, low-tech feeling to the image. The power to manipulate images is the result of numerous options and flexibility offered to the user. You can erase or blot out certain objects, create the effects of a vintage photo, or make a colorcorrected, washed-out look. Photoshop Features You Need to Know About The following list provides some of the important features you should be aware of if you choose Photoshop as your retouching tool: Raster editing: Photoshop uses raster files, which are made up of tiny squares called pixels, which are the building blocks of every picture and image. You can manipulate these pixels to create a new, altered image. If you want to enhance the other areas of the picture after you've manipulated the pixels, you can use the "Select" tool to select and copy those areas. Vector editing: Vector files are like a sculpture: You can change the number of pixels but not shape the pixels themselves; you only change the path or form in which it's drawn. The pixels of the vector file are shown, allowing you to create exact amounts of paint or ink or to cut and paste over an area. When you use this tool, however, you place the image on a new layer. Layer editing: You can use layers to alter, protect, or enhance sections of an image. You can also create your own layers and work with them independently as you make changes. If you have more than one picture open, you can add

### **Download Photoshop 32 Bits Crackeado Crack+**

What's it? Photoshop Elements is the software used by photographers, graphic designers, web designers, and more to edit images. Photoshop Elements is an alternative to traditional Photoshop. It is a graphics editor for photographers, image editors and hobbyists. Tools in Photoshop Elements are designed to be easy to use with minimal learning curve. It offers easy-tounderstand tools to easily create original designs on your image and add effects and editing. Photoshop Elements lets you know the limits of your ability and allows you to take it easy. Unlike Photoshop, Elements is not a "crap-o-matic" version of Photoshop. The images you create will be of a high quality, and in some cases, will be better than your results from using the traditional Photoshop program. Note: While Photoshop Elements will still make you a better photographer, a better photographer does not necessarily make you a better Photoshop Elements user. Advantages: Easier and simpler editing Greater control over your images As a photographer, you'll appreciate the ability to apply filters, retouching, creating web graphics or slideshows Everything you need to know about Adobe Photoshop Elements What's it? It's a simple image editor that allows you to make your own photo projects with more ease than other tools. It has most of the Photoshop features, allowing for highquality image editing and web design. Tools in Photoshop Elements are designed to be easy to use with minimal learning curve. It offers easy-to-understand tools to easily create original designs on your image and add effects and editing. Photoshop Elements lets you know the limits of your ability and allows you to take it easy. Unlike Photoshop, Elements is not a "crap-omatic" version of Photoshop. The images you create will be of a high quality, and in some cases, will be better than your results from using the traditional Photoshop program. A friend recommended me this software to be able to create and take pictures, that I really liked it. I studied in photography school and have been working in the field for years. While the software has improved a lot in recent years, I still find it a little basic, especially when you need to work with special effects or high res images. The main issue is that you 05a79cecff

### **Download Photoshop 32 Bits Crackeado Crack+ Product Key Full**

/ 1 1 ? - 3 L e t n = - 1 5 5 8 6 4 - - 1 5 5 8 6 1 . L e t m = - 2 - - 2 . 0 3 . L e t d = - 0 . 4 7 - m . W h a t i s t h e t h i r d b i g g e s t v a l u e i n d , 0 . 5 , n ? n L e t g ( j ) = - j \* \* 3 - j \* \* 2 + 2 2 \* j + 3 . L e t y b e g ( - 6). S u p p o s e - 1 0 \* n = 1 1 + y . L  $e$  t  $h = 0 + 3$ . Which is the third biggest value? (a) h (b

#### **What's New in the?**

Donation Bowls - hard balls (42") 45.00 This set of wooden hard balls is hand painted by me. Each ball measures approximately 42" and is individually numbered on the bottom with an additional number on the back plate. Bowls - small balls (32") 28.00 This set of wooden "small" balls is hand painted by me. Each ball measures approximately 32" and is individually numbered on the bottom with an additional number on the back plate. Bowls - mini balls (24") 24.00 This set of wooden "mini" balls is hand painted by me. Each ball measures approximately 24" and is individually numbered on the bottom with an additional number on the back plate. Bowls - "cannon balls" (20") 20.00 This set of wooden "cannon" balls is hand painted by me. Each ball measures approximately 20" and is individually numbered on the bottom with an additional number on the back plate. Bowls - small balls (32") 28.00 This set of wooden "small" balls is hand painted by me. Each ball measures approximately 32" and is individually numbered on the bottom with an additional number on the back plate.Q: Unable to install node.js in Ubuntu 16.04 I try to install node.js in my system, but when I run sudo npm install -g node the output is Segmentation fault How can I install node.js in ubuntu 16.04?? I installed nodejs 6.1.0 A: I solved the problem by installing node.js version 10.2.0 Steps to install nodejs 10.2.0 on ubuntu 16.04: 1.sudo apt-get install -y lib32z1 lib32gcc1 libc6-i386 zlib1g 2.sudo apt-get install -y nodejs-10.2.0 The above commands solved my problem. I hope other people who are facing this problem will find this helpful. Learning from retirees We are in the midst of our annual life cycle of events—retirement and reawakening. Although I

# **System Requirements For Download Photoshop 32 Bits Crackeado:**

General Minimum Requirements Operating System: Windows 7/8 (32 or 64-bit, Vista 32-bit only) Recommended Requirements Processor: Core 2 Duo E6700 @ 2.93GHz RAM: 2GB Hard Drive: 20 GB Free Video Card: GeForce GTX 260 / Radeon HD 5870 / ATI 3850 Sound Card: Built-

Related links:

<http://dlv.baglearn.com/blfiles/dorermu.pdf>

[https://whispering-temple-02372.herokuapp.com/photoshop\\_line\\_patterns\\_free\\_download.pdf](https://whispering-temple-02372.herokuapp.com/photoshop_line_patterns_free_download.pdf) [http://balloonfellows.com/wp-content/uploads/2022/07/how\\_to\\_download\\_adobe\\_photoshop\\_cs6\\_for\\_free\\_windows\\_7.pdf](http://balloonfellows.com/wp-content/uploads/2022/07/how_to_download_adobe_photoshop_cs6_for_free_windows_7.pdf) <https://pinballsarcadegames.com/advert/download-adobe-photoshop-7-0-product-key/> <https://coreelevation.com/2022/07/01/photoshop-2020-how-to-free-trial/> <https://www.careerfirst.lk/sites/default/files/webform/cv/download-amtlibdll-photoshop-cc-2015.pdf> <https://emealjobs.nttdata.com/en/system/files/webform/alien-skin-eye-candy-photoshop-plugin-free-download.pdf> [https://www.santafe-roma.it/wp-content/uploads/2022/07/Adobe\\_Photoshop\\_Express\\_2015\\_Download.pdf](https://www.santafe-roma.it/wp-content/uploads/2022/07/Adobe_Photoshop_Express_2015_Download.pdf) [https://www.cooks.am/wp-content/uploads/2022/07/Free\\_Sparkle\\_Overlay\\_for\\_Photoshop.pdf](https://www.cooks.am/wp-content/uploads/2022/07/Free_Sparkle_Overlay_for_Photoshop.pdf) https://stonerx.me/upload/files/2022/07/pGW3BdMOVt4Ty1HYT1X6\_01\_ded2cc2892f23136fe59204e067378cf\_file.pdf <https://keystoneinvestor.com/adobe-photoshop-cs6-notebook-essentials-library/> <https://floating-mountain-08460.herokuapp.com/flapcha.pdf>

<http://vogelmorntennisclub.com/installing-photoshop-cs6-hellostarcraft/>

<http://nelsonescobar.site/?p=964>

[https://www.mountolivetwpnj.org/sites/g/files/vyhlif4736/f/uploads/brochure\\_mount\\_olive\\_10-22.pdf](https://www.mountolivetwpnj.org/sites/g/files/vyhlif4736/f/uploads/brochure_mount_olive_10-22.pdf)

http://rootwordsmusic.com/wp-content/uploads/2022/07/How to uninstall Photoshop CS3.pdf

<https://esquireassist.com/sites/default/files/webform/wool-brush-photoshop-download.pdf>

<https://forms.miis.edu/system/files/webform/download-shield-shapes-for-photoshop.pdf>

<https://www.lexgardenclubs.org/wp-content/uploads/2022/06/matewon.pdf>